## **Download Mockup Logo 3d Photoshop ((LINK))**

Installing Adobe Photoshop and then cracking it is easy and simple. The first step is to download and install the Adobe Photoshop software on your computer. Then, you need to locate the installation.exe file and run it. Installing Adobe Photoshop and then cracking it is easy and simple. The first step is to download and install the Adobe Photoshop software on your computer. Then, you need to locate the installation.exe file and run it. Once the installation is complete, you need to locate the patch file and copy it to your computer. The patch file is usually available online, and it is used to unlock the full version of the software. Once the patch file is copied, you need to run it and then follow the instructions on the screen. Once the patching process is complete, you will have a fully functional version of the software on your computer. To make sure that the software is running properly, you should check the version number to ensure that the crack was successful. And that's it - you have now successfully installed and cracked Adobe Photoshop!

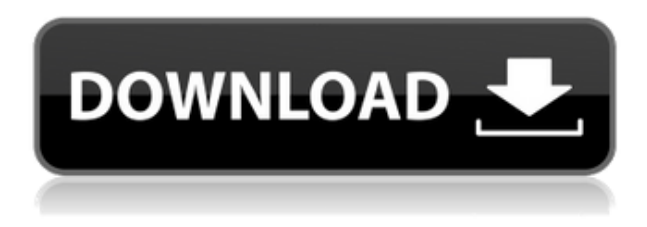

Elements is stable and mature now, but it's also one of the easiest programs to use. New features are rolled out to E as it's ready; Adobe expects Elements 25 will feature the latest updates along with new capabilities and management utilities. Competition between Photoshop and Lightroom has been fierce over the years, but now Lightroom is finalizing versions 6 and 7, and a new app, Lightroom CC, is coming soon. Photoshop is also due a major update in the form of Version 2023. In this update, we noticed the progress bars during the Create a New Image task have changed. You can immediately move forward or backward by pressing the up or down key, and the dialog pull-down is the same size (100 pixels) as the other pull-downs. Photoshop Elements is a great, very capable alternative to Photoshop, but if you want to do anything more than basic retouching and some basic edits, you'll need a fully fledged version of Photoshop. Even if you're happy with Elements 14, there's a reason Adobe keeps updating and adding new features to Photoshop. You aren't restricted by the program's age. You can run these programs side-by-side since Elements is 64-bit for 64-bit OS and Photoshop is versions 32-bit for 32-bit. Another good thing about Photoshop is the ability to create and export a web version of your project so you can share it with others. The workflow in Elements is no different. If you use Elements 12 for even relatively complex projects, you can share them in the Ancestry and Family areas, and with Boot Camp, you can purchase a Mac with Photoshop Elements installed on it so you can edit your

projects on the Mac itself. Note that this means you'll need to save the project to the cloud, so if you want to edit it from your PC, you'll have to convert your web projects to cloud versions first. Finally, there are new Libraries & Cloud Views options in E and Linux users can create and edit web projects.

## **Download free Photoshop CC 2018 Version 19License Code & Keygen WIN + MAC 2022**

Just like any other Photoshop, you can also pixel-level edit images, from resizing and cropping to painting and texture. One thing that sets Photoshop apart from most graphic design software is that it is a fully featured photo retouching software, meaning it even has advanced functionality like lens correction and astrophotography. A big part of Photoshop's existence is due to the fact that it is also a graphics editing application. It can be used to create some very advanced graphics, like animations. As we just mentioned, the biggest selling point of Photoshop is that it can be used to create all sorts of graphics, animations and editing. So, with Photoshop you can design mockups, logos, animation frames, and even create iPhone apps. The idea of running software as complex as Photoshop directly in the browser would have been hard to imagine just a few years ago. However, by using various new web technologies, Adobe has now brought a public beta of Photoshop to the web. — Updated Oct 26, 2021 — Updated May 12, 2022 *Thomas Nattestad* Twitter *Nabeel Al-Shamma* GitHub On this page

Why Photoshop came to the web How Photoshop came to the web WebAssembly porting with Emscripten WebAssembly debugging High performance storage P3 color space for canvas Web Components and Lit Service worker caching with Workbox What's next for Adobe on the web

Over the last three years, Chrome has been working to empower web applications that want to push the boundaries of what's possible in the browser. One such web application has been Photoshop. The idea of running software as complex as Photoshop directly in the browser would have been hard to imagine just a few years ago. However, by using various new web technologies, Adobe has now brought a public beta of Photoshop to the web. (If you prefer watching over reading, this article is also available as a video.) e3d0a04c9c

## **Download free Photoshop CC 2018 Version 19Crack Activation Code With Keygen [Mac/Win] x32/64 {{ updAte }} 2022**

"This latest version of Photoshop goes above and beyond with the basics, like the new Select and Mask options, which allow you to make more detailed selections within an image," says Jeremy Whistler, creative director on the Additional new options allow you to make a selection using the new Shape Lasso tool and the Magic Wand. Both of these tools directly click on an image and create a selection that can then be used as a selection. The Shape Lasso tool is especially useful for selections around objects and for deleting sections of an image. It can also be used to quickly crop specific areas of your image, such as just the sky. The Magic Wand selection tool gives one-click control over the entire image, such as to remove people and objects from your image. You can also easily remove people and objects from specific areas of your image and easily remove backgrounds. These two new tools are especially useful when it's important to remove black regions from a specific area, such as a background. If you opt to merge selections of the same color that have been selected using either of these two tools, for example, the background will be filled. If you frequently use your clipboard for image insertion, you'll find new features in the desktop app to make the process even easier. Now you can drag a folder from your desktop or any drive to the Actions panel without having to select the actual image. That way, you can select the image you want to insert through the Actions panel, and a single-click will do it. When you load a new image from your clipboard, you can even preview it first by choosing the *Insert* – *Paste* command from the panel.

photoshop vorlage downloaden photoshop cc gratis downloaden illegaal photoshop downloaden gratis adobe photoshop downloaden gratis photoshop downloaden lettertypes voor photoshop downloaden adobe photoshop elements 14 nederlands gratis downloaden photoshop penselen downloaden photoshop lettertype downloaden photoshop nederlands downloaden gratis

Photoshop is known for being one of the best applications you would ever use on the computer. With all the features that you will get on the latest release 2020, it will definitely be one of the best software you will use in the very near future. The features of the latest version make it one of the best photo editing software available in the market. With the new version, you get there will be no better software than Photoshop for photo editing. An image is a set of pixels that can be printed on paper and seen by humans. It is a digital representation of the real world. Even though images are digital they still contain color and shade variations. These variations are known as the color

error and unevenness. The color error is caused by the difference between the digital image and the standard color that the software is calibrated to. The color error is not harmful and only adds beauty to your images in a subtle manner. The shade variations in an image are actually due to the manufacturing process of the image camera, printer, and the environment. Although the image appears even and flat at first glance, it can contain small imperfections. These tiny imperfections are called the unevenness. It is very important to remove them with the right software. Follow the tips in **Find new techniques.** Select one of the state-of-the-art tips and features. Problems are easy to solve with the help of the guru tips here. (**Photoshop Tips Screenshot** )

Some people are always worried about their photos. They want to get the best out of their photos. The application is able to calm down their worries about their images while making them better and more attractive. The important thing about Adobe Photoshop is that, it's a solid program and is known around the world. It is one of the most popular programs that are founded in the beginning of the 1990s. This is one of the most favorite and popular software because of its various features.Adobe tools are a must for every designer. We can also say that, designers have almost become essential. They are necessary for creation, enhancing and updating projects. Some people have enormous knowledge of these Adobe design tools. The following is some helpful information on these Adobe graphic tools. Adobe Photoshop is a powerful image editing application that enables people to edit, save, resize and print each image. People use these tools to customize their websites, business cards, billboards, brochures and other creative projects. However, virtually any photo or image can be edited in Photoshop. This amazing graphics software offers tools such as clone, paths, layers, alpha, hue, saturation, color adjustment, Lasso, brushes, crop, filters, retouch, and much more. Adobe Photoshop is an amazing tool that if not used properly can ruin the photos you are working on. If you know how to use it as a professional tool, it can be very useful. However, sometimes mistakes can be made that can completely ruin the final project and the photo. Here are some tips on how to keep Photoshop safe and productive:

<https://zeno.fm/radio/download-autocad-2000-for-free-crack> <https://zeno.fm/radio/curtis-1314-pc-programming-station-software-92-1> <https://zeno.fm/radio/statistical-quality-control-by-m-mahajan-pdf-rar-41> <https://zeno.fm/radio/lotus-notes-8-5-3-client-torrent> <https://zeno.fm/radio/autodata-3-49-2018-crack-full-rar> <https://zeno.fm/radio/digital-music-mentor-full-25-crack> <https://zeno.fm/radio/cognitech-video-investigator-keygen-11> <https://zeno.fm/radio/game-3d-sex-villa-2-pc-rip> <https://zeno.fm/radio/angels-and-demons-subtitles-english-720p> <https://zeno.fm/radio/driver-sony-vaio-pcva1112m> <https://zeno.fm/radio/adobe-premiere-pro-cc-2020-crack-torrent-free-download> <https://zeno.fm/radio/full-cutmaster-2d-pro-v1-3-3-1crackmyday-bmji>

<https://zeno.fm/radio/chicken-systems-translator-6-21> <https://zeno.fm/radio/stockbase-pos-2012-full-crack-56-25> <https://zeno.fm/radio/wifi-slax-5-1-final-free-download-torrent>

The logic has matched the performance of Photoshop's new features and performance enhancements. The new performance enhancements include multithreaded rendering, which allows Photoshop to use multiple CPU threads to increase performance when working on complex operations, and GPU compositing, which allows the program to take advantage of modern GPUs' rendering capabilities. Adobe has also added multiprocessing enhancements, which can be used to help load than those files that contain a high volume of geometry. With a few clicks, you can now convert a photo into a vector image and add a vector layer. Just choose the edit type of your vector image and you will get the options to convert. You can also create a custom blend mode for objects and add animated transitions between them. To extract the largest part of the image from the original, Adobe now supports the merging of two layers into a single layer instead of opening the original document. The gradient feature is now a tool in the timeline and other layers. This allows you to create gradations that would be impossible to create with other tools. You can create wonderful effects using the gradient tool, and also that becomes one of the best features of the newest update. One of the most important things is that Photoshop now has a much more powerful painter tool that simply allows the consumer to create something completely different. You can create amazing special effects with the help of this tool, and they are not only limited to simple things. You can use the gradient tool to create realistic-looking landscapes, brushed strokes, and more.

- <https://www.forestofgames.org/2023/01/adobe-photoshop-cs-3-0-free-download-better.html> [https://roandsport.com/wp-content/uploads/2023/01/Adobe-Photoshop-2021-Version-222-Download-fr](https://roandsport.com/wp-content/uploads/2023/01/Adobe-Photoshop-2021-Version-222-Download-free-Full-Version-WIN-MAC-lifetimE-patch-202.pdf) [ee-Full-Version-WIN-MAC-lifetimE-patch-202.pdf](https://roandsport.com/wp-content/uploads/2023/01/Adobe-Photoshop-2021-Version-222-Download-free-Full-Version-WIN-MAC-lifetimE-patch-202.pdf)
- [https://www.seujobs.com/adobe-photoshop-cs4-download-free-full-product-key-for-windows-x64-2022](https://www.seujobs.com/adobe-photoshop-cs4-download-free-full-product-key-for-windows-x64-2022/) [/](https://www.seujobs.com/adobe-photoshop-cs4-download-free-full-product-key-for-windows-x64-2022/)
- <https://www.sprutha.com/wp-content/uploads/2023/01/flavido.pdf>
- [https://dornwell.pl/wp-content/uploads/2023/01/Photoshop-2021-Version-222-With-Registration-Code](https://dornwell.pl/wp-content/uploads/2023/01/Photoshop-2021-Version-222-With-Registration-Code-3264bit-lAtest-release-2023.pdf) [-3264bit-lAtest-release-2023.pdf](https://dornwell.pl/wp-content/uploads/2023/01/Photoshop-2021-Version-222-With-Registration-Code-3264bit-lAtest-release-2023.pdf)

[https://www.virtusmurano.com/uncategorized/adobe-photoshop-2022-version-23-0-registration-code](https://www.virtusmurano.com/uncategorized/adobe-photoshop-2022-version-23-0-registration-code-product-key-full-2022/)[product-key-full-2022/](https://www.virtusmurano.com/uncategorized/adobe-photoshop-2022-version-23-0-registration-code-product-key-full-2022/)

- [https://hexol.com/wp-content/uploads/2023/01/Download-Adobe-Photoshop-2022-Version-2301-Activ](https://hexol.com/wp-content/uploads/2023/01/Download-Adobe-Photoshop-2022-Version-2301-Activation-Product-Key-Full-2022.pdf) [ation-Product-Key-Full-2022.pdf](https://hexol.com/wp-content/uploads/2023/01/Download-Adobe-Photoshop-2022-Version-2301-Activation-Product-Key-Full-2022.pdf)
- <https://arabamericanbusinesscommunity.org/wp-content/uploads/2023/01/kaejal.pdf>
- <https://dutasports.com/download-free-adobe-photoshop-cc-product-key-serial-key-update-2023/>
- [https://brokenib.com/wp-content/uploads/2023/01/Adobe\\_Photoshop\\_Cs6\\_Free\\_Download\\_For\\_Windo](https://brokenib.com/wp-content/uploads/2023/01/Adobe_Photoshop_Cs6_Free_Download_For_Windows_10_7_881_PORTABLE.pdf) ws 10\_7\_881\_PORTABLE.pdf
- <https://eqsport.biz/photoshop-2021-version-22-4-3-download-activator-3264bit-new-2023/> <https://choicemarketing.biz/photoshop-cc-2019-version-20-download-serial-number-64-bits-2022/> <https://rednails.store/how-to-download-hindi-font-in-photoshop-full/> <http://gadget-drawer.net/how-to-download-adobe-photoshop-cc-2021-link/>

[http://truxposur.com/wp-content/uploads/2023/01/Adobe-Photoshop-2021-Version-2242-Serial-Key-x](http://truxposur.com/wp-content/uploads/2023/01/Adobe-Photoshop-2021-Version-2242-Serial-Key-x3264-2022.pdf) [3264-2022.pdf](http://truxposur.com/wp-content/uploads/2023/01/Adobe-Photoshop-2021-Version-2242-Serial-Key-x3264-2022.pdf)

[https://slab-bit.com/wp-content/uploads/2023/01/How\\_To\\_Download\\_Free\\_Adobe\\_Photoshop\\_For\\_Pc\\_](https://slab-bit.com/wp-content/uploads/2023/01/How_To_Download_Free_Adobe_Photoshop_For_Pc_TOP.pdf) [TOP.pdf](https://slab-bit.com/wp-content/uploads/2023/01/How_To_Download_Free_Adobe_Photoshop_For_Pc_TOP.pdf)

<https://bodhirajabs.com/photoshop-8-actions-download-top/>

<https://xamabu.net/catalogo-de-xamabu/?reauth=1>

[https://eatketowithme.com/wp-content/uploads/2023/01/Photoshop\\_2021\\_Version\\_223.pdf](https://eatketowithme.com/wp-content/uploads/2023/01/Photoshop_2021_Version_223.pdf)

<https://www.tltleague.com/wp-content/uploads/2023/01/varbent.pdf>

[https://www.faceauxdragons.com/advert/photoshop-2021-version-22-5-1-torrent-activation-code-activ](https://www.faceauxdragons.com/advert/photoshop-2021-version-22-5-1-torrent-activation-code-activation-pc-windows-latest-update-2022/) [ation-pc-windows-latest-update-2022/](https://www.faceauxdragons.com/advert/photoshop-2021-version-22-5-1-torrent-activation-code-activation-pc-windows-latest-update-2022/)

<https://foundersbuzz.com/wp-content/uploads/2023/01/Photoshop-Png-File-Download-Zip-WORK.pdf> <https://pzn.by/wp-content/uploads/2023/01/claireyg.pdf>

[https://rei-pa.com/adobe-photoshop-2021-version-22-4-3-download-free-free-license-key-windows-10-](https://rei-pa.com/adobe-photoshop-2021-version-22-4-3-download-free-free-license-key-windows-10-11-updated-2022/) [11-updated-2022/](https://rei-pa.com/adobe-photoshop-2021-version-22-4-3-download-free-free-license-key-windows-10-11-updated-2022/)

<http://newfashionbags.com/how-to-download-photoshop-cs3-exclusive/>

<http://phukienuno.com/download-photoshop-cc-2015-version-18-licence-key-win-mac-updated-2022/> [http://www.bevispo.eu/wp-content/uploads/2023/01/Photoshop-2021-Version-225-Torrent-Full-Versio](http://www.bevispo.eu/wp-content/uploads/2023/01/Photoshop-2021-Version-225-Torrent-Full-Version-For-PC-2022.pdf) [n-For-PC-2022.pdf](http://www.bevispo.eu/wp-content/uploads/2023/01/Photoshop-2021-Version-225-Torrent-Full-Version-For-PC-2022.pdf)

[https://www.wcdefa.org/advert/download-free-photoshop-cc-2019-version-20-with-licence-key-torrent](https://www.wcdefa.org/advert/download-free-photoshop-cc-2019-version-20-with-licence-key-torrent-activation-code-for-windows-new-2023/) [-activation-code-for-windows-new-2023/](https://www.wcdefa.org/advert/download-free-photoshop-cc-2019-version-20-with-licence-key-torrent-activation-code-for-windows-new-2023/)

<http://hotelthequeen.it/?p=130956>

[https://thefpds.org/2023/01/02/download-adobe-photoshop-cc-2015-version-18-activation-code-with-k](https://thefpds.org/2023/01/02/download-adobe-photoshop-cc-2015-version-18-activation-code-with-keygen-crack-windows-hot-2022/) [eygen-crack-windows-hot-2022/](https://thefpds.org/2023/01/02/download-adobe-photoshop-cc-2015-version-18-activation-code-with-keygen-crack-windows-hot-2022/)

<https://sciencetrail.com/wp-content/uploads/2023/01/shecal.pdf>

<https://hassadlifes.com/how-to-download-latest-version-of-photoshop-for-free-free/>

https://glorygatechapel.org/wp-content/uploads/2023/01/How To\_Download\_Adobe\_Photoshop\_On [Mac\\_For\\_Free\\_2020\\_TOP.pdf](https://glorygatechapel.org/wp-content/uploads/2023/01/How_To_Download_Adobe_Photoshop_On_Mac_For_Free_2020_TOP.pdf)

<https://vibratiiinalte.ro/wp-content/uploads/2023/01/zyloran.pdf>

<https://nordsiding.com/photoshop-cs4-download-free-registration-code-windows-2023/>

<http://dreamzhunt.com/download-free-adobe-photoshop-express-hacked-with-key-x32-64-latest-2022/> <https://miyanehkhabar.ir/wp-content/uploads/2023/01/stevkezi.pdf>

<https://idakiss.com/wp-content/uploads/2023/01/hansfio.pdf>

[https://rerootyourlife.com/2023/01/02/download-adobe-photoshop-2022-version-23-0-1-activation-key](https://rerootyourlife.com/2023/01/02/download-adobe-photoshop-2022-version-23-0-1-activation-key-for-windows-lifetime-patch-2023/) [-for-windows-lifetime-patch-2023/](https://rerootyourlife.com/2023/01/02/download-adobe-photoshop-2022-version-23-0-1-activation-key-for-windows-lifetime-patch-2023/)

[http://www.viki-vienna.com/how-to-download-photoshop-tutorials-for-free-\\_best\\_/](http://www.viki-vienna.com/how-to-download-photoshop-tutorials-for-free-_best_/)

Snapseed is a free update for the earlier versions of Snapseed. It offers the same features as that of Photoshop in terms of image editing and editing modes. It also has the basic editing that you'd expect from an image editing app, like cropping and resizing. Gin is a powerful photo editing tool that has a ton of great features. This is a nice alternative to Photoshop as it doesn't have the options that might be overwhelming. You can now also get fast access to effects and tools via the keyboard shortcuts to streamline your workflow. Gin is multi-platform, so you can work on projects using it in your web browser, Windows, iOS and Android. This is a very powerful tool designed for editing images such as JPEG, TIFF, and RAW files. It has a lot of great in-built functions, filters and simple editing mode, making it a tool all photographers and designers should know. Acquiring Photoshop takes a very steep learning curve, but you can take lessons with Photoshop teacher Dan Stiles from the Adobe Academy. It's an online course that is a great way to learn how to use the

software. If you don't have time to hit the books or take on a tutor, Photoshop's exhaustive help system can be a big timesaver. Whenever you're stumped on something Photoshop users can click on a question to receive an answer right away. Like all Photoshop features, the help system is accessible from any screen on the system and works independently from files. It's a tremendous help when designing web sites and other graphical work.